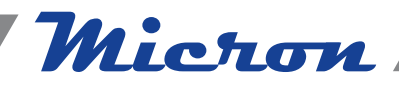

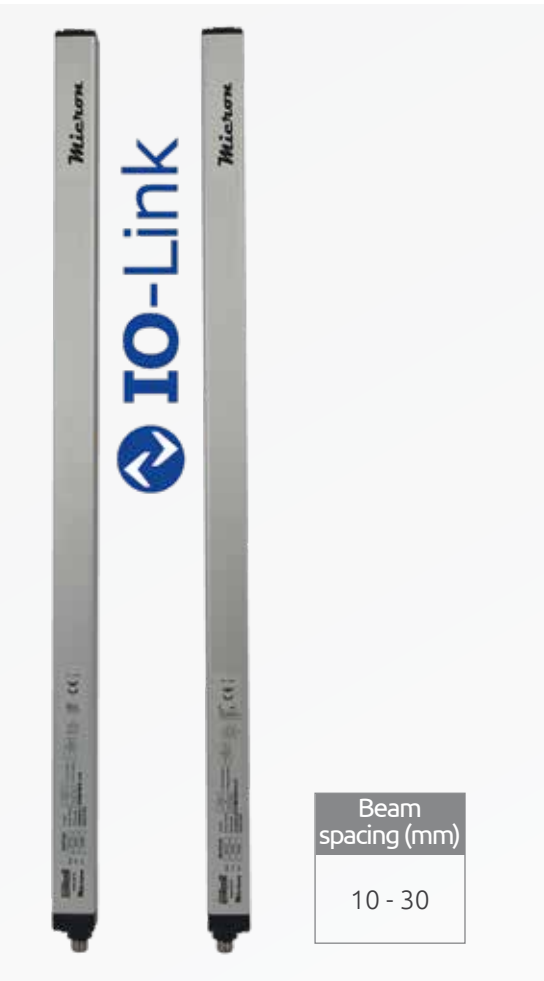

IOL models with IO-Link protocol. These models allow the transfer of all measurement and detection data via the IO-Link communication protocol.

Controlled heights: 150 ... 3000 mm.

Max. length connection cables between light curtain and IO-Link Master: 20 (m).

With Micron IOL with Micron IOL the IODD file (IO Device Description) is provided. This file contains the description of the device in electronic format:

- Communication properties
- Range of parameter values and default values
- Identification, process and diagnostic data
- Device data
- Textual description
- Image

This file must be loaded into the configuration of the Mater IO-Link via the interface (tool) for configuring the Master itself.

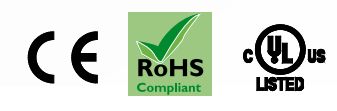

MICRON IOL

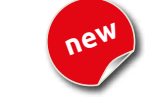

TECHNICAL FEATURE

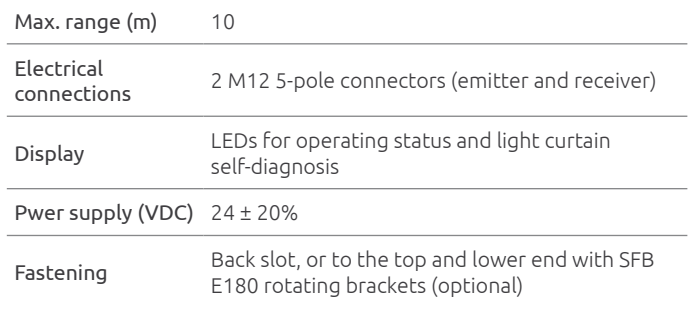

# **PROCESS DATA MAPPING**

Data available via the IO-Link Process Data Mapping

- NCBO: Number of Consecutive Beams Obstructed
- NBO: Number of Beams Obstructed
- CBO: Central Beam Obstructed
- LBO: Last Beam Obstructed
- FBO: First Beam Obstructed
- Individual beam status
- Curtain Status (Free + Sync)
- Object Detected

## CONFIGURABLE PARAMETERS

Configurable Parameters via the IO-Link Master are the following:

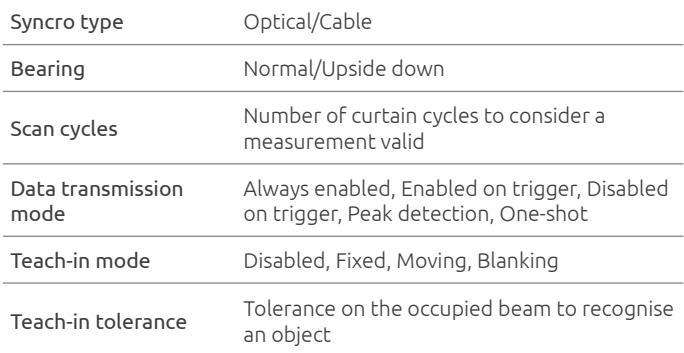

# Wichon

# WHAT IS IO-LINK?

IO-Link is a point-to-point serial communication protocol. This protocol (open standard based) allows the bi-directional exchange of data from sensors and the IO-Link Master.

The IO-Link master can transmit the received data over fieldbuses, networks or different buses, making the data accessible for other devices (i.e. PLC or interfaces).

Each IO-Link sensor carries an IODD file (IO Device Description) containing device information and features. The structure of the IODD description is the same for all IO-Link device manufacturers.

In the Master IO-Link configuration tool, the structure of the IODD description is always the same. In this way, the same methods of use are guaranteed for all IO-Link devices regardless of the manufacturer.

There are three primary data types made available via IO-Link communication:

- Process Data refers to the information that the device reads and transmits to the master - such as the measure reading during machine cycles
- Service Data also called Device Data refers to information about the sensor itself
- Event Data refers to notifications such as error messages or maintenance warnings

#### Advantages of IO-Link

- Standardized and reduced wiring. M12 5-pole connectors
- Increased data availability: process, service and event data
- Remote configuration and monitoring

4

- Simple device replacement
- Advanced sensor diagnostics

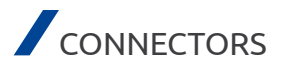

Receiver M12 5-pole 1 5

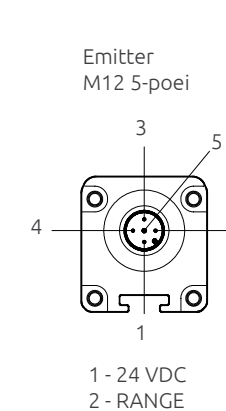

3 - 0 VDC 4 - SYNC 5 - PE

2

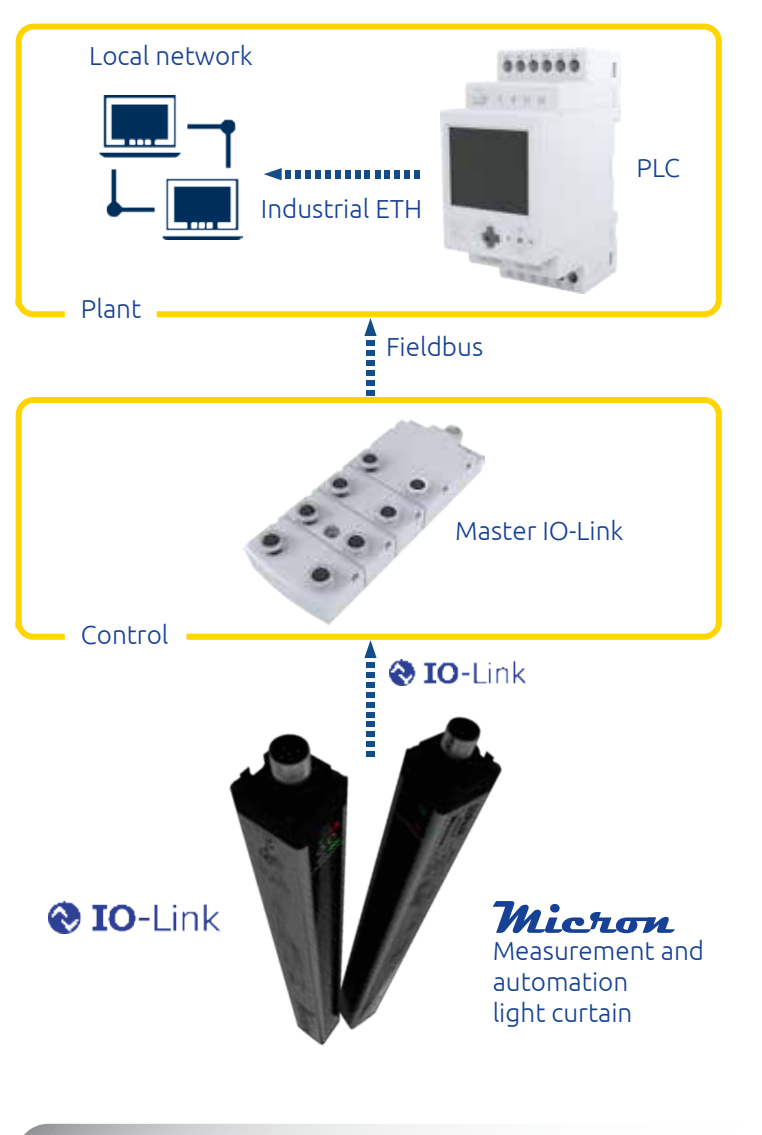

### CABLES NEEDED

- Emitter M12 5-pole. See page 23 (CD x, CD x SB, CD 9x, CDM 9 CDM 99)
- Receiver M12 5-pole. See page 23 (CD x, CD x SB, CD 9x, CDM 9 CDM 99)
- Y Splitter cable M 12 5-pole. For 24 V transmitter and Sync receiver connection. See page 26

### **ACCESSORIES**

- Support columns. See page 27
- Laser alignement device. See page 30
- Vibration dumpers. See page 29
- Brackets. See page 29

2 - SYNC 3 - 0 VDC 4 - Q/C

0) न

3

1 - 24 VDC

5 - Not used

2

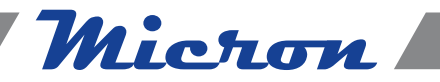

# **PART NUMBERS**

### Micron IOL - Beam spacing 10 mm

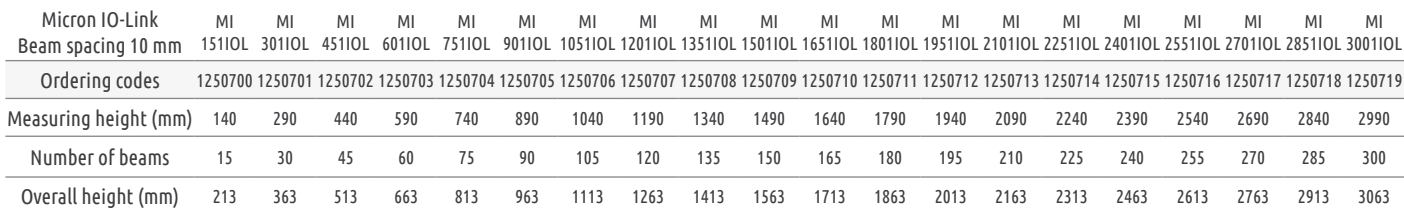

#### Micron IOL - Beam spacing 30 mm

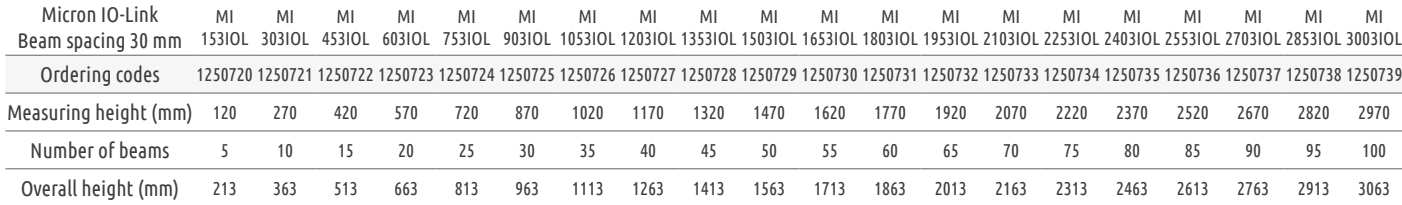

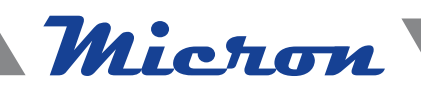

## CONFIGURATOR SOFTWARE

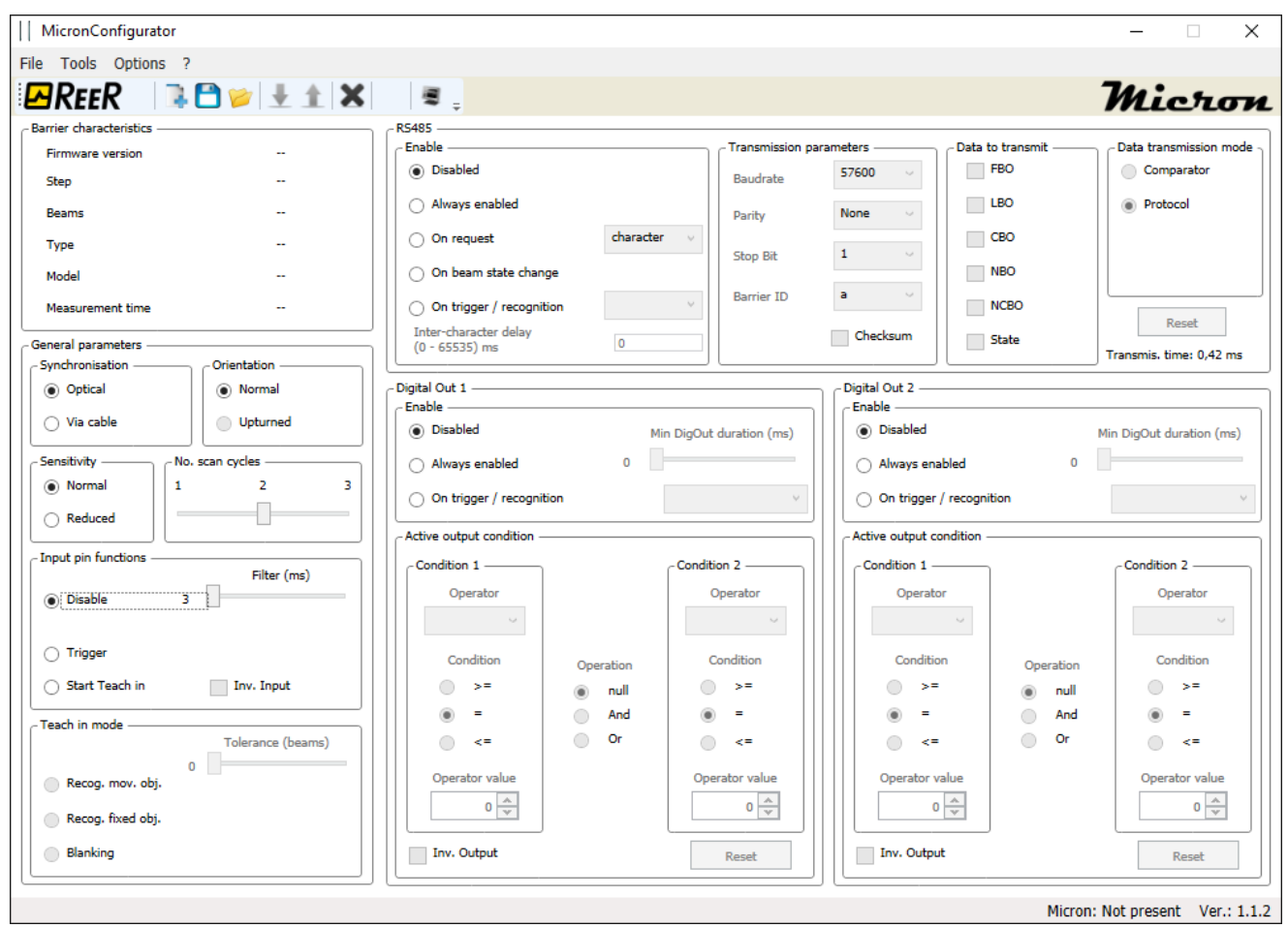

Software for PC, with graphic user interface, is supplied with each light curtain (Micron models A and B only).

Micron models A and B are provided with an M5 4-pole connector for parameter configuration and monitoring of the light curtain to be connected to a PC using the CSU M5 cable.

NOTE: Operating parameters of the Micron MI IOL models can be configured via the IO-Link master. These models therefore do not need a dedicated software.

## "MicronConfigurator" CHARACTERISTICS

Possibility for on-line display on PC screen during Status of each individual beam and solid state outputs operation: (via USB)

Configurable parameters Operating logic (conditions for output activation) Parameters of the RS 485 serial line (transmission method, baud rate, parity, start-stop characters, binary, hex, ascii format, measurement time, etc.)